## **PageSpeed Insights**

#### **Dispositivos Móveis**

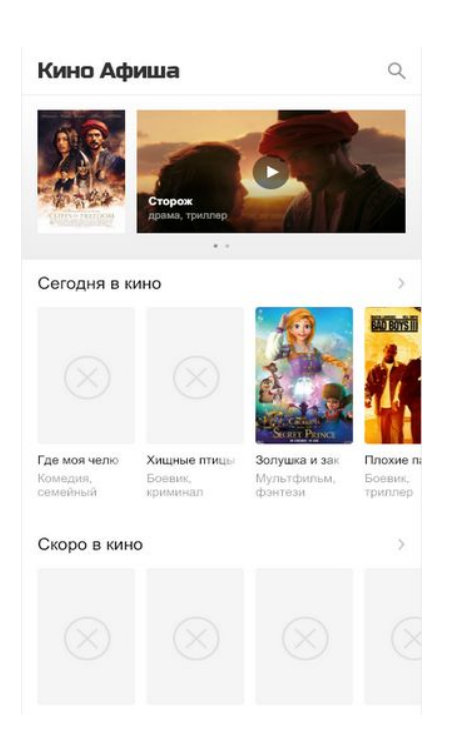

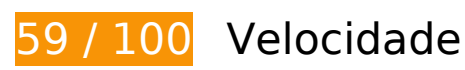

*Deve corrigir:* 

## **Evitar redirecionamentos da página de destino**

Sua página tem 2 redirecionamentos. Os redirecionamentos inserem atrasos adicionais antes que a página possa ser carregada.

[Evite redirecionamentos da página de destino](http://www.review.netguides.eu/redirect.php?url=https%3A%2F%2Fdevelopers.google.com%2Fspeed%2Fdocs%2Finsights%2FAvoidRedirects) para a seguinte sequência de URLs redirecionados.

- http://kino-afisha.ru/
- https://kino-afisha.ru/
- https://www.kino-afisha.ru/

## **Dispositivos Móveis**

## **Eliminar JavaScript e CSS de bloqueio de renderização no conteúdo acima da borda**

Sua página tem 1 recursos de script de bloqueio. Isso causa um atraso na renderização de sua página.

Aproximadamente 59% do conteúdo acima da dobra em sua página seria renderizado sem aguardar o carregamento dos seguintes recursos. Tente adiar ou carregar de maneira assíncrona os recursos de bloqueio, ou incorpore in-line as partes fundamentais desses recursos diretamente ao HTML.

[Remova o JavaScript de bloqueio de renderização](http://www.review.netguides.eu/redirect.php?url=https%3A%2F%2Fdevelopers.google.com%2Fspeed%2Fdocs%2Finsights%2FBlockingJS):

https://www.kino-afisha.ru/uploads/media/js/KA\_APP.js?v=1570148145

## **Otimizar imagens**

Formatar e compactar corretamente imagens pode economizar muitos bytes de dados.

[Otimize as seguintes imagens](http://www.review.netguides.eu/redirect.php?url=https%3A%2F%2Fdevelopers.google.com%2Fspeed%2Fdocs%2Finsights%2FOptimizeImages) para diminuir o tamanho em 200,8 KiB (34% de redução).

- A compactação de https://cdn.kino-afisha.ru/image/film/min/532864.jpg pouparia 45 KiB (83% de redução).
- A compactação de https://cdn.kino-afisha.ru/image/trailer/men/113787.jpg pouparia 25,4 KiB (27% de redução).
- A compactação de https://cdn.kino-afisha.ru/image/collections/min/692.jpg pouparia 13,8 KiB (59% de redução).
- A compactação de https://cdn.kino-afisha.ru/image/trailer/men/113789.jpg pouparia 12 KiB (23% de redução).
- A compactação de https://cdn.kino-afisha.ru/image/trailer/men/113790.jpg pouparia 10,9 KiB (24% de redução).
- A compactação de https://cdn.kino-afisha.ru/image/collections/min/694.jpg pouparia 10,3 KiB (55% de redução).
- A compactação de https://cdn.kino-afisha.ru/image/collections/min/693.jpg pouparia 9,9 KiB (59% de redução).
- A compactação de https://cdn.kino-afisha.ru/image/trailer/men/113791.jpg pouparia 8,8 KiB (16% de redução).
- A compactação de https://cdn.kino-afisha.ru/image/trailer/men/107524.jpg pouparia 8,1 KiB (24% de redução).
- A compactação de https://cdn.kino-afisha.ru/image/film/min/72682.jpg pouparia 7,1 KiB (44% de redução).
- A compactação de https://cdn.kino-afisha.ru/image/trailer/men/113788.jpg pouparia 7 KiB (25% de redução).
- A compactação de https://cdn.kino-afisha.ru/image/trailer/men/113792.jpg pouparia 6,1 KiB (23% de redução).
- A compactação de https://cdn.kino-afisha.ru/image/film/min/72638.jpg pouparia 5,3 KiB (43% de redução).
- A compactação de https://cdn.kino-afisha.ru/image/film/min/532865.jpg pouparia 5 KiB (37% de redução).
- A compactação de https://cdn.kino-afisha.ru/image/film/min/532839.jpg pouparia 4,9 KiB (36% de redução).
- A compactação de https://cdn.kino-afisha.ru/image/film/min/392795.jpg pouparia 4,5 KiB (38% de redução).
- A compactação de https://cdn.kino-afisha.ru/image/trailer/men/113786.jpg pouparia 4,1 KiB (15% de redução).
- A compactação de https://cdn.kino-afisha.ru/image/trailer/men/113785.jpg pouparia 3,8 KiB (14% de redução).
- A compactação de https://cdn.kino-afisha.ru/image/film/min/532861.jpg pouparia 3,7 KiB (33% de redução).
- A compactação de https://www.kino-afisha.ru/uploads/media/img/movie/no-poster.jpg pouparia 3,1 KiB (58% de redução).
- A compactação de https://cdn.kino-afisha.ru/image/film/min/324152.jpg pouparia 1,9 KiB (27% de redução).

# **Considere Corrigir:**

#### **Aproveitar cache do navegador**

A definição de uma data de validade ou de uma idade máxima nos cabeçalhos de HTTP para recursos estáticos instrui o navegador a carregar os recursos transferidos anteriormente a partir do disco local e não por meio da rede.

[Aproveite o cache do navegador](http://www.review.netguides.eu/redirect.php?url=https%3A%2F%2Fdevelopers.google.com%2Fspeed%2Fdocs%2Finsights%2FLeverageBrowserCaching) para os seguintes recursos que podem ser armazenados em cache:

- https://www.kino-afisha.ru/uploads/media//fonts/KALogoCyrillic.woff2 (expiração não especificada)
- https://www.kino-afisha.ru/uploads/media//fonts/KALogoLatin.woff2 (expiração não especificada)
- https://mc.yandex.ru/metrika/advert.gif (60 minutos)
- https://mc.yandex.ru/metrika/tag.js (60 minutos)
- https://www.google-analytics.com/analytics.js (2 horas)

# **6 regras corretas**

## **Ativar compactação**

Você ativou a compactação. Saiba mais sobre [como ativar a compactação](http://www.review.netguides.eu/redirect.php?url=https%3A%2F%2Fdevelopers.google.com%2Fspeed%2Fdocs%2Finsights%2FEnableCompression).

## **Reduzir o tempo de resposta do servidor**

Seu servidor respondeu rapidamente. Saiba mais sobre a [otimização do tempo de resposta do](http://www.review.netguides.eu/redirect.php?url=https%3A%2F%2Fdevelopers.google.com%2Fspeed%2Fdocs%2Finsights%2FServer) [servidor](http://www.review.netguides.eu/redirect.php?url=https%3A%2F%2Fdevelopers.google.com%2Fspeed%2Fdocs%2Finsights%2FServer).

## **Compactar CSS**

Sua CSS está reduzida. Saiba mais sobre [como reduzir a CSS.](http://www.review.netguides.eu/redirect.php?url=https%3A%2F%2Fdevelopers.google.com%2Fspeed%2Fdocs%2Finsights%2FMinifyResources)

#### **Compactar HTML**

Seu HTML está reduzido. Saiba mais sobre como reduzir o HTMLI.

**Compactar JavaScript**

Seu conteúdo JavaScript está reduzido. Saiba mais sobre [como reduzir o JavaScript.](http://www.review.netguides.eu/redirect.php?url=https%3A%2F%2Fdevelopers.google.com%2Fspeed%2Fdocs%2Finsights%2FMinifyResources)

## **Priorizar o conteúdo visível**

Você tem conteúdo acima da dobra com a prioridade correta. Saiba mais sobre [como priorizar o](http://www.review.netguides.eu/redirect.php?url=https%3A%2F%2Fdevelopers.google.com%2Fspeed%2Fdocs%2Finsights%2FPrioritizeVisibleContent) [conteúdo visível](http://www.review.netguides.eu/redirect.php?url=https%3A%2F%2Fdevelopers.google.com%2Fspeed%2Fdocs%2Finsights%2FPrioritizeVisibleContent).

# **100 / 100** Experiência de utilizador

 **5 regras corretas** 

## **Evitar plug-ins**

Parece que sua página não usa plug-ins, o que previne o uso de conteúdos em muitas plataformas. Saiba mais sobre a importância de [evitar plug-ins.](http://www.review.netguides.eu/redirect.php?url=https%3A%2F%2Fdevelopers.google.com%2Fspeed%2Fdocs%2Finsights%2FAvoidPlugins)

## **Configure o visor**

Sua página especifica um visor que corresponde ao tamanho do dispositivo. Isso permite que ela seja exibida apropriadamente em todos os dispositivos. Saiba mais sobre a [configuração de visores](http://www.review.netguides.eu/redirect.php?url=https%3A%2F%2Fdevelopers.google.com%2Fspeed%2Fdocs%2Finsights%2FConfigureViewport).

## **Dimensionar o conteúdo para se ajustar à janela de visualização**

Os conteúdos da sua página se ajustam à janela de visualização. Saiba mais sobre [como](http://www.review.netguides.eu/redirect.php?url=https%3A%2F%2Fdevelopers.google.com%2Fspeed%2Fdocs%2Finsights%2FSizeContentToViewport) [dimensionar o conteúdo para se ajustar à janela de visualização](http://www.review.netguides.eu/redirect.php?url=https%3A%2F%2Fdevelopers.google.com%2Fspeed%2Fdocs%2Finsights%2FSizeContentToViewport).

## **Tamanho apropriado dos pontos de toque**

Todos os links/botões da sua página são grandes o suficiente para que um usuário toque com facilidade no touchscreen. Saiba mais sobre o [tamanho apropriado dos pontos de toque.](http://www.review.netguides.eu/redirect.php?url=https%3A%2F%2Fdevelopers.google.com%2Fspeed%2Fdocs%2Finsights%2FSizeTapTargetsAppropriately)

**Use tamanhos de fonte legíveis**

#### **Dispositivos Móveis**

O texto na sua página é legível. Saiba mais sobre o [uso de tamanhos de fonte legíveis](http://www.review.netguides.eu/redirect.php?url=https%3A%2F%2Fdevelopers.google.com%2Fspeed%2Fdocs%2Finsights%2FUseLegibleFontSizes).

#### **Desktop**

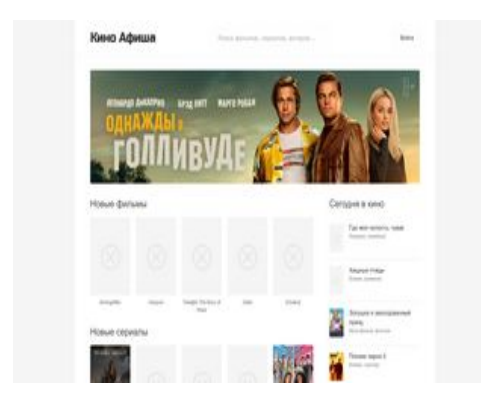

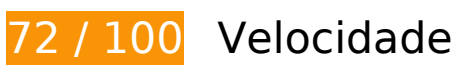

*Deve corrigir:* 

## **Otimizar imagens**

Formatar e compactar corretamente imagens pode economizar muitos bytes de dados.

[Otimize as seguintes imagens](http://www.review.netguides.eu/redirect.php?url=https%3A%2F%2Fdevelopers.google.com%2Fspeed%2Fdocs%2Finsights%2FOptimizeImages) para diminuir o tamanho em 267,4 KiB (40% de redução).

- A compactação de https://cdn.kino-afisha.ru/image/slider/2.jpg pouparia 51,6 KiB (52% de redução).
- A compactação de https://cdn.kino-afisha.ru/image/film/min/532864.jpg pouparia 45 KiB (83% de redução).
- A compactação de https://cdn.kino-afisha.ru/image/trailer/men/113787.jpg pouparia 25,4 KiB (27% de redução).
- A compactação e o redimensionamento de https://cdn.kinoafisha.ru/image/film/min/72682.jpg poderiam poupar 14,8 KiB (redução de 89%).
- A compactação de https://cdn.kino-afisha.ru/image/collections/min/692.jpg pouparia 13,8 KiB (59% de redução).
- A compactação de https://cdn.kino-afisha.ru/image/trailer/men/113789.jpg pouparia 12 KiB (23% de redução).

#### **Desktop**

- A compactação e o redimensionamento de https://cdn.kinoafisha.ru/image/film/min/72638.jpg poderiam poupar 10,9 KiB (redução de 87%).
- A compactação de https://cdn.kino-afisha.ru/image/trailer/men/113790.jpg pouparia 10,9 KiB (24% de redução).
- A compactação de https://cdn.kino-afisha.ru/image/collections/min/694.jpg pouparia 10,3 KiB (55% de redução).
- A compactação de https://cdn.kino-afisha.ru/image/collections/min/693.jpg pouparia 9,9 KiB (59% de redução).
- A compactação de https://cdn.kino-afisha.ru/image/trailer/men/113791.jpg pouparia 8,8 KiB (16% de redução).
- A compactação de https://cdn.kino-afisha.ru/image/kadr/min/1085882.jpg pouparia 8,8 KiB (42% de redução).
- A compactação de https://cdn.kino-afisha.ru/image/trailer/men/113788.jpg pouparia 7 KiB (25% de redução).
- A compactação e o redimensionamento de https://cdn.kinoafisha.ru/image/film/min/324152.jpg poderiam poupar 6,2 KiB (redução de 84%).
- A compactação de https://cdn.kino-afisha.ru/image/trailer/men/113792.jpg pouparia 6,1 KiB (23% de redução).
- A compactação de https://cdn.kino-afisha.ru/image/film/min/532865.jpg pouparia 5 KiB (37% de redução).
- A compactação de https://cdn.kino-afisha.ru/image/film/min/532839.jpg pouparia 4,9 KiB (36% de redução).
- A compactação e o redimensionamento de https://www.kinoafisha.ru/uploads/media/img/movie/no-poster.jpg poderiam poupar 4,5 KiB (redução de 84%).
- A compactação de https://cdn.kino-afisha.ru/image/trailer/men/113786.jpg pouparia 4,1 KiB (15% de redução).
- A compactação de https://cdn.kino-afisha.ru/image/trailer/men/113785.jpg pouparia 3,8 KiB (14% de redução).
- A compactação de https://cdn.kino-afisha.ru/image/film/min/532861.jpg pouparia 3,7 KiB (33% de redução).

## **Considere Corrigir:**

**Evitar redirecionamentos da página de destino**

#### **Desktop**

Sua página tem 2 redirecionamentos. Os redirecionamentos inserem atrasos adicionais antes que a página possa ser carregada.

[Evite redirecionamentos da página de destino](http://www.review.netguides.eu/redirect.php?url=https%3A%2F%2Fdevelopers.google.com%2Fspeed%2Fdocs%2Finsights%2FAvoidRedirects) para a seguinte sequência de URLs redirecionados.

- http://kino-afisha.ru/
- https://kino-afisha.ru/
- https://www.kino-afisha.ru/

## **Aproveitar cache do navegador**

A definição de uma data de validade ou de uma idade máxima nos cabeçalhos de HTTP para recursos estáticos instrui o navegador a carregar os recursos transferidos anteriormente a partir do disco local e não por meio da rede.

[Aproveite o cache do navegador](http://www.review.netguides.eu/redirect.php?url=https%3A%2F%2Fdevelopers.google.com%2Fspeed%2Fdocs%2Finsights%2FLeverageBrowserCaching) para os seguintes recursos que podem ser armazenados em cache:

- https://www.kino-afisha.ru/uploads/media//fonts/KALogoCyrillic.woff2 (expiração não especificada)
- https://www.kino-afisha.ru/uploads/media//fonts/KALogoLatin.woff2 (expiração não especificada)
- https://mc.yandex.ru/metrika/advert.gif (60 minutos)
- https://mc.yandex.ru/metrika/tag.js (60 minutos)
- https://www.google-analytics.com/analytics.js (2 horas)

## **Reduzir o tempo de resposta do servidor**

No teste, seu servidor respondeu em 0,26 segundo.

Há muitos fatores que podem prejudicar o tempo de resposta do servidor. [Leia nossas](http://www.review.netguides.eu/redirect.php?url=https%3A%2F%2Fdevelopers.google.com%2Fspeed%2Fdocs%2Finsights%2FServer) [recomendações](http://www.review.netguides.eu/redirect.php?url=https%3A%2F%2Fdevelopers.google.com%2Fspeed%2Fdocs%2Finsights%2FServer) para saber como monitorar e avaliar quais processos do servidor demoram mais.

#### **Desktop**

# **6 regras corretas**

## **Ativar compactação**

Você ativou a compactação. Saiba mais sobre [como ativar a compactação](http://www.review.netguides.eu/redirect.php?url=https%3A%2F%2Fdevelopers.google.com%2Fspeed%2Fdocs%2Finsights%2FEnableCompression).

## **Compactar CSS**

Sua CSS está reduzida. Saiba mais sobre [como reduzir a CSS.](http://www.review.netguides.eu/redirect.php?url=https%3A%2F%2Fdevelopers.google.com%2Fspeed%2Fdocs%2Finsights%2FMinifyResources)

## **Compactar HTML**

Seu HTML está reduzido. Saiba mais sobre como reduzir o HTMLI.

## **Compactar JavaScript**

Seu conteúdo JavaScript está reduzido. Saiba mais sobre [como reduzir o JavaScript.](http://www.review.netguides.eu/redirect.php?url=https%3A%2F%2Fdevelopers.google.com%2Fspeed%2Fdocs%2Finsights%2FMinifyResources)

## **Eliminar JavaScript e CSS de bloqueio de renderização no conteúdo acima da borda**

Você não tem recursos de bloqueio de processamento. Saiba mais sobre [como remover os recursos](http://www.review.netguides.eu/redirect.php?url=https%3A%2F%2Fdevelopers.google.com%2Fspeed%2Fdocs%2Finsights%2FBlockingJS) [de bloqueio de processamento](http://www.review.netguides.eu/redirect.php?url=https%3A%2F%2Fdevelopers.google.com%2Fspeed%2Fdocs%2Finsights%2FBlockingJS).

## **Priorizar o conteúdo visível**

Você tem conteúdo acima da dobra com a prioridade correta. Saiba mais sobre [como priorizar o](http://www.review.netguides.eu/redirect.php?url=https%3A%2F%2Fdevelopers.google.com%2Fspeed%2Fdocs%2Finsights%2FPrioritizeVisibleContent) [conteúdo visível](http://www.review.netguides.eu/redirect.php?url=https%3A%2F%2Fdevelopers.google.com%2Fspeed%2Fdocs%2Finsights%2FPrioritizeVisibleContent).